## **USO DE SISTEMAS DE INFORMACIÓN GEOGRÁFICA PARA PARAMETRIZACIÓN DE MODELOS DE SIMULACIÓN HIDROLÓGICA EN LLANURAS.**

# **Jovita S. Mendez Zacarías(1) y Erik D. Zimmermann(2)(3)**

 $(1)$ Becaria Investigación FCEIA,  $(2)$ Departamento de Hidráulica y CURIHAM,  $(3)$ Investigador CONICET Facultad de Ciencias Exactas, Ingeniería y Agrimensura. Universidad Nacional de Rosario. Riobamba 245 bis, Rosario (2000), Santa Fe, Argentina. Telefax: +54 (341) 4808541. e-mail: jovitasoledad@hotmail.com

### **RESUMEN**

En el presente trabajo se describe la utilización de Sistemas de Información Geográfica (SIG), como herramienta para la gestión de información necesaria en la modelación de dos sistemas hidrológicos del sur de la provincia de Santa Fe.

Se pretende modelar las cuencas del A<sup>o</sup> Pavón (3600 Km<sup>2</sup>) y A<sup>o</sup> Saladillo (3200 Km<sup>2</sup>) mediante el sistema de simulación hidrológica SHALL. El modelo es de tipo hidrodinámico-hidrológico cuasi-3D, que contempla las componentes subterráneas y superficiales de flujos de agua, conjuntamente con los flujos verticales hacia el acuífero y la atmósfera. El SHALL presenta alto nivel de detalle espacial lo que implica una elevada demanda de información. En esta instancia la utilización de los SIG es relevante, debido a que permiten la gestión de una gran cantidad de información, bajo diversos formatos, de manera rápida y eficaz.

La discretización espacial adoptada en ambos casos de aplicación consistió en grillas de celdas regulares de 1000m de lado, a las cuales se les debió asignar información topográfica, de usos de suelo, edáfica, geológica y red de drenaje, etc.

Para la constitución del modelo digital de terreno (MDT) de la cuenca del Aº Pavón se utilizó información de la Shuttle Radar Topographic Misión, en formato ráster, cuya resolución espacial debió adaptarse a los requerimientos del modelo. En la cuenca del Aº Saladillo, se constituyó el MDT a partir de curvas de nivel del Instituto Geográfico Nacional (IGN) en formato digital.

La identificación de los usos del suelo se realizó mediante el procesamiento de imágenes satelitales, con el apoyo de información recopilada en campo. Se identificaron áreas cultivadas, áreas urbanas, suelo desnudo y áreas inundadas.

Para caracterizar la zona no saturada se digitalizaron, vectorizaron y, finalmente, rasterizaron las Cartas de Suelos del INTA, donde se identificaron diferentes series, asociaciones y complejos de suelos. Se aplicaron funciones de pedotransferencia para asignarles propiedades hidráulicas.

Se vectorizaron las redes de drenaje de cada cuenca mediante la utilización de imágenes satelitales disponibles en Google Earth. Se concluye sobre la gran potencialidad que presentan los SIG tanto para el procesamiento de la información como para la presentación e interpretación de los resultados.

**Palabras clave**: parametrización, modelos hidrológicos, Sistemas de Información Geográfica.

### **INTRODUCCIÓN**

La investigación se enmarca dentro del programa de investigación llevado a cabo en el Departamento de Hidráulica y el CURIHAM, ambos dependientes de la FCEIA – UNR, cuyo título es: Modelos Matemáticos Aplicados a los Recursos Hídricos Regionales. Dicho programa tiene por objetivo la formulación, desarrollo, implementación y aplicación de modelos matemáticos para representación de diferentes procesos del ciclo hidrológico, tales como el escurrimiento superficial y subterráneo, como así también la representación de distintos subprocesos asociados como la erosión, transporte y deposición de sedimentos por acción del escurrimiento superficial.

Se han desarrollado sistemas de modelación, basados en los esquemas de celdas. En sucesivas investigaciones se ha ampliado el campo de aplicación original. Actualmente, en lo que respecta a modelación hidrológica a parámetros distribuidos y a escala temporal continua se desarrolló, íntegramente en el lugar de trabajo, un sistema de simulación hidrológica, denominado SHALL (Simulación Hidrológica de Áreas de Llanura).

El nivel alcanzado en el desarrollo de modelos necesita ser validado en el campo de la aplicación a sistemas hidrológicos de la región, y aquí es donde el aporte de este trabajo de investigación pretende ser más relevante. La gestión de la información necesaria para abastecerlos involucra un esfuerzo de recopilación y generación de herramientas computacionales para automatizar el proceso de vuelco de datos, ya que el grado de detalle con que trabajan es elevado.

Se propone aquí el desarrollo de programas de gestión que permitan (a) abastecer sistemas de información geográfica (SIGs) con información de entrada y procesarla acorde a los requerimientos del modelo y (b) optimizar la interpretación de resultados del modelo SHALL. Esto implica, entre otras tareas, la transferencia de información satelital y de cartografías temáticas a los parámetros del modelo SHALL.

La implementación regional del modelo en el sector meridional de la provincia de Santa Fe permitirá contar con una herramienta de avanzada para la evaluación de impactos en el largo plazo de acciones tales como cambios de uso del suelo, cambios climáticos, y en términos generales para la planificación y gestión del recurso hídrico en dichos sistemas.

## **BREVE DESCRIPCIÓN DEL MODELO SHALL**

El sistema comprende un modelo hidrodinámico cuasi-3D, que contempla las componentes subterráneas y superficiales de flujos de agua, conjuntamente con los flujos verticales hacia el acuífero y la atmósfera. En cada celda ó unidad de discretización espacial, el modelo SHALL puede cuantificar dinámicamente variables de estado (almacenamientos por intercepción, superficial, en el perfil del suelo y subterráneo) y flujos de intercambio (evapotranspiración, ascenso capilar, escurrimiento superficial, mantiforme y encauzado, a superficie libre y a través de constricciones -puentes, alcantarillas, sobrepaso de terraplenes, etc.-, infiltración, percolación profunda y escurrimiento subterráneo). La aptitud de conectar la hidrología de superficie con la subterránea, lo habilita para realizar predicciones acerca de evoluciones en los procesos hidrológicos provocados por acciones antrópicas a escala de cuenca y en el largo plazo.

### **Flujos verticales de agua y vapor**

Los volúmenes interceptados por la vegetación son simulados mediante un almacenamiento temporal limitado por una capacidad máxima de intercepción, la cual depende del tipo de cultivo. La precipitación total es interceptada por un porcentaje de cobertura que depende del área cultivada por celda, del tipo de cultivo y de su grado de desarrollo. El almacenamiento superficial se recarga con la precipitación efectiva, es decir, aquella que alcanza la superficie topográfica. Una celda constituye la unidad de discretización espacial. El almacenamiento superficial se considera como una capacidad máxima a abastecer una vez satisfecha la intercepción.

El modelo de flujo en zona no saturada (ZNS) está basado en la ecuación de Richards, la que se resuelve para estimar la distribución de humedad y los montos de agua intercambiados con la atmósfera y el acuífero. Solamente está contemplado el flujo en la dirección vertical. En el planteo se considera la humedad volumétrica, la conductividad hidráulica no saturada, el coeficiente de difusividad del medio, la curva de retención del suelo y un término fuente-sumidero que, en el caso de suelos cultivados, representa la tasa de extracción de agua por las raíces de las plantas. El medio poroso no saturado es representado en forma discreta mediante un conjunto de celdas que se extienden verticalmente desde la superficie hasta el nivel freático. Se ha propuesto un esquema numérico de tipo explícito en diferencias finitas para resolver las ecuaciones diferenciales. El esquema es centrado en el espacio y progresivo en el tiempo. En los bordes de celdas se evalúan los flujos de intercambio y en los centros de celdas se estiman las humedades. Como condiciones de contorno, en superficie y en el nivel freático, se plantea la resolución de las ecuaciones anteriores, con algunas de las incógnitas conocidas.

En superficie, durante un periodo lluvioso, el volumen infiltrado por intervalo temporal está limitado por la intensidad de lluvia caída más los volúmenes almacenados superficialmente. Para los períodos entre lluvias, el primer almacenamiento que satisface la demanda de evaporación potencial es la lámina interceptada y en segundo término la lámina almacenada superficialmente (si existen). Si los montos almacenados en superficie no alcanzan para cubrir la demanda se extrae agua del suelo por transpiración vegetal. El modelo limita la tasa de evapotranspiración máxima, mediante una función de extracción *0<ß(*Ψ*)<1* dependiente del potencial matricial. Se asume una distribución homogénea de las raíces en el suelo. Para la condición de borde inferior se consideran las celdas incluidas en la capa acuífera con humedad de saturación. El conjunto de celdas saturadas depende del nivel freático, y éste es actualizado dinámicamente en el modelo general. Para las curvas de retención de humedad y conductividad hidráulica en el modelo se contemplan las relaciones de Brooks-Corey. Los lazos de histéresis entre secado y mojadura no se tienen en cuenta.

#### **Flujos horizontales de agua**

Los modelos de flujos horizontales, tanto el superficial como el subterráneo, se basan en esquemas de celdas (Cunge, 1975). Estos esquemas permiten simular el movimiento multidireccional mediante el intercambio de flujo entre celdas con cualquier dirección contenida en el plano, con leyes de intercambio unidimensionales. La estructuración en esquemas de celdas permite la discretización del dominio espacial en "capas" de celdas homólogas, superficiales y subterráneas, vinculadas por los modelos de flujos verticales, previamente descriptos. Las ecuaciones gobernantes consideradas para el movimiento de flujo en ambos modelos son de continuidad y distintas simplificaciones de la ecuación de cantidad de movimiento transformadas en formulaciones de descarga entre celdas. La ecuación de continuidad se plantea para cada celda,

donde se verifica que la variación de almacenamiento interno equivale a los flujos de intercambio entre las celdas adyacentes laterales, superiores e inferiores (Cunge, 1975).

El flujo superficial puede ser propagado mediante un espectro de leyes propuestas que permiten la simulación de tránsito por ríos, canales, valles de inundación, calles urbanas y redes de conductos cerrados. Se contemplan las vinculaciones entre las celdas basadas en diferentes aproximaciones de la ecuación hidrodinámica (cinemática, difusiva, cuasi-dinámica y dinámica completa). También se contemplan vinculaciones físicas entre celdas tales como vertederos, alcantarillas, puentes, embocaduras, contracciones, expansiones, etc. (Riccardi, 1994a, 1994b, 1997a ,1997b; Riccardi et al, 1995).

Para el flujo subterráneo se plantea la ecuación de continuidad de la misma forma que la correspondiente a flujo superficial, salvo que se considera la porosidad del medio. El modelo evalúa el intercambio de caudal entre celdas de acuerdo con la formulación de Darcy para flujo uniforme en medio poroso saturado (Riccardi y Zimmermann, 1999).

Para la resolución numérica de ambos modelos es adecuado el uso de un esquema implícito (Cunge, 1975). La resolución numérica se realiza mediante un algoritmo matricial basado en el método de Gauss-Seidel, previa reducción de la matriz mediante eliminación de elementos nulos.

Las condiciones de borde posibles de imponer son: (a) Cota de Agua en función del tiempo, *z(t);* (b) Caudal en función del tiempo, *Q(t)* y (c) Relación cota – caudal, *Q = f(z).* Asimismo el modelo requiere la especificación de las alturas de agua en todas las celdas en el tiempo inicial.

### **DESCRIPCIÓN DE LOS SISTEMAS FÍSICOS ESTUDIADOS**

El área de estudio principal se emplaza en la parte meridional de la provincia de Santa Fe. Abarca una extensión de 6800 Km<sup>2</sup>, limitándola los paralelos 32°40' y 33°22' latitud sur y los meridianos 60º09' y 61º30' longitud oeste. Las cuencas hidrográficas que se analizaron presentan relieves con bajos gradientes topográficos en donde el drenaje es embrionario dejando como rastros pequeñas lagunas conectadas (o simplemente aisladas), relieves cóncavos con cuerpos de agua importantes (250Ha, en algunos casos) y relieves en donde el gradiente es suficiente, pudiendo hablarse de un avenamiento definido y organizado. El área de estudio que comprende las cuencas de los arroyos Pavón y Saladillo, está caracterizada por suaves ondulaciones generadas por la neotectónica que provocó el ascenso y descenso de los bloques fracturados del basamento de la llanura. Los movimientos verticales determinaron un relieve de planos escalonados en donde se desarrollan las redes actuales.

El arroyo Pavón, por ejemplo, presenta una zona muy llana en sus nacientes (lindera con la laguna Melincué), drenada artificialmente por el canal San Urbano, con encharcamientos y lagunas. En su desembocadura, en cambio, debe salvar una importante caída para alcanzar el nivel de base (encuentro con el Río Paraná), en donde se desarrollan fuertes gradientes y saltos de agua. Caso similar se presenta en la cuenca del arroyo Saladillo.

La cuenca del Arroyo Saladillo se encuentra ubicada en el sur de la Provincia de Santa Fe, ocupando parte de los departamentos de Rosario, San Lorenzo, Caseros, Constitución y General López. (Ver Figura 1).

Presenta una orientación general de SO a NE y limita al norte con el río Carcarañá y el arroyo Ludueña en su parte inferior, al sur con la cuenca del arroyo Pavón y al oeste con una región de drenaje no integrado que la separa de la cuenca del río Carcarañá, desembocando en el río Paraná, al sur de la ciudad de Rosario. Su área de drenaje abarca unos 3200 Km<sup>2</sup> con una longitud, en línea recta, de 140 Km y un ancho máximo de 45 Km en su parte media. Las nacientes se ubican en la cota 115 IGM con un gradiente medio del curso colector del 0.7 por mil, llegando a alcanzar cota 20 IGM en la zona de la desembocadura.

Encierra una de las zonas agrícolas mas importantes de nuestro país con los suelos más aptos de la provincia para éstas prácticas. El área de estudio posee una densa infraestructura vial y ferroviaria.

Hidrológicamente se puede definir a esta cuenca como de llanura, con pendientes algo elevadas desde el punto de vista de la erosión de suelos. El sistema de drenaje está formado por un colector principal, el Arroyo Saladillo, que recibe los aportes de secundarios como: Arroyo La Candelaria, Arroyo Sanfort – Arequito, Arroyo Pueblo Álvarez, Arroyo La Adela – La Esperanza, Canal Bombal, etc.

La precipitación anual media es de 1.000 mm, distribuida a lo largo del año con valores importantes entre los meses de octubre a abril. El caudal base del arroyo Saladillo es de 1 m<sup>3</sup>/s.

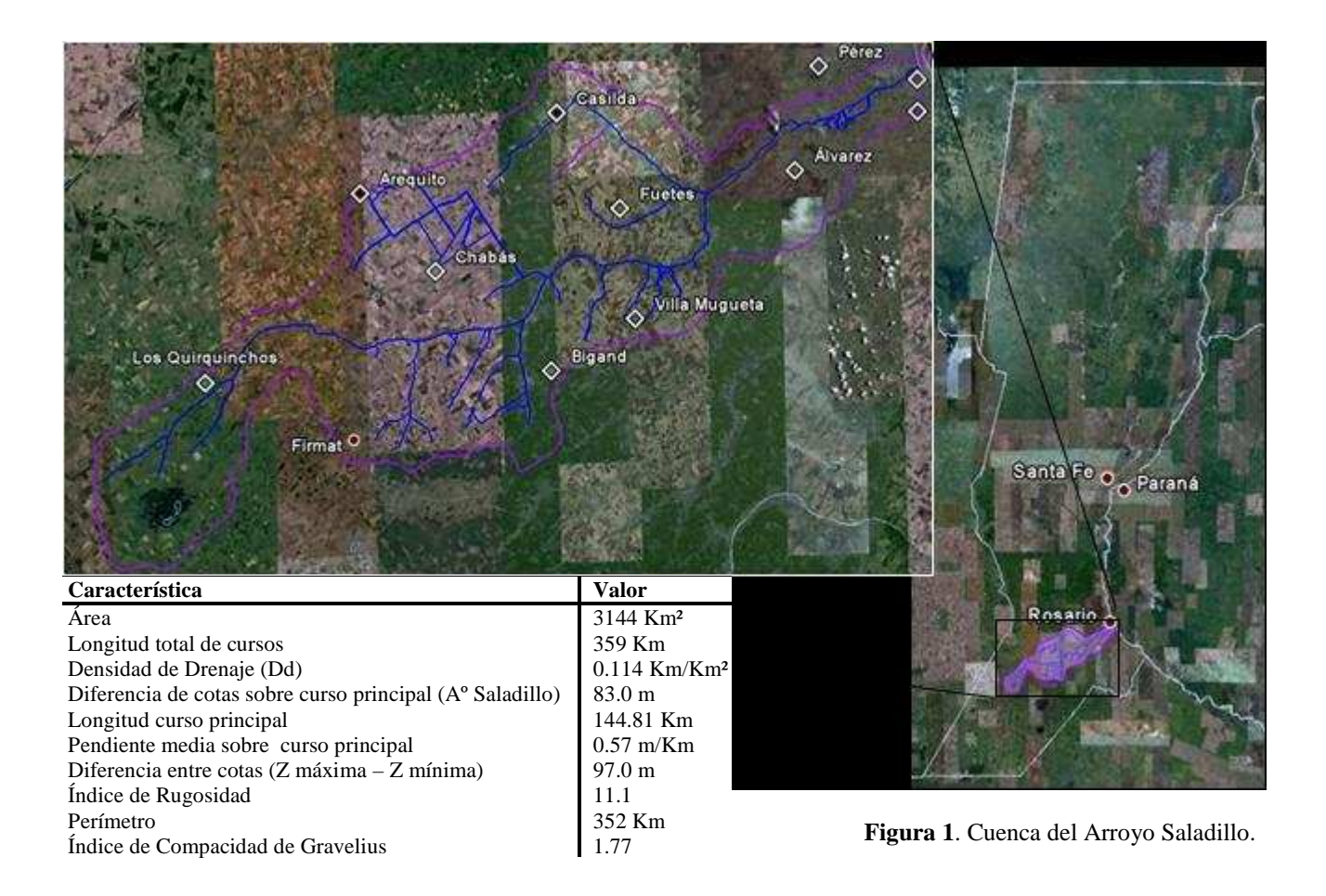

En la gran mayoría de la parte alta y media de la cuenca se encuentran suelos bien drenados, de permeabilidad moderada a moderadamente lenta, no susceptibles a anegamiento y aptos para la agricultura (Argiudoles Típicos); asimismo en otros sectores de la cuenca alta y en los valles de inundación de los cursos de agua se encuentran suelos con drenaje imperfecto generando problemas de anegamiento, el paisaje está asociado a planos aluviales de relieve dominante plano-cóncavo y en general no poseen una adecuada aptitud agrícola (Natracuoles Típicos); por último, en la parte baja de la cuenca se encuentran suelos aptos para la agricultura de permeabilidad lenta y su paisaje está asociado a planos suavemente extendidos (Argiudoles Vérticos) (INTA, 1990).

El Arroyo Pavón constituye la red más meridional de la Provincia de Santa Fe. Su cuenca está orientada de un modo general de SO a NE; las cotas máximas llegan a los 115 m.s.n.m. y las mínimas 17 m.s.n.m., correspondiendo el nivel de base al encuentro con el río Paraná (Figura 2).

Limita al norte con el Arroyo Saladillo; al Sur con el Arroyo del Medio (límite provincial con Buenos Aires) y la Laguna Melincué (en sus nacientes). Tiene una superficie colectora del orden de los 3600 Km<sup>2</sup>. El sistema de drenaje principal está constituido por los arroyos Pavón y Sauce, este último recoge los aportes del Canal San Urbano. Aguas debajo de la confluencia de los arroyos Sauce y Pavón aparecen los aportes del arroyo Cabral y la Cañada Rica. Es de destacar que la cuenca recibe aportes de sectores que naturalmente no escurren hacia ella, pero debido a la acción antrópica lo hacen, un claro ejemplo de esto es el Canal San Urbano desvía hacia el sistema los aportes de una importante área que, originalmente, pertenecía a la cuenca de la Laguna Melincué. A su vez, se ha anexado, mediante nuevas canalizaciones, un área originalmente ocupada por lagunas que se encuentran en el sector suroeste de la cuenca, cercanas a la ciudad de Venado Tuerto.

La longitud sobre el curso principal (Canal secundario Nº 4, San Urbano, Sauce, Pavón) es de 189 Km y la pendiente media de la cuenca es de 0.0005 m/m.

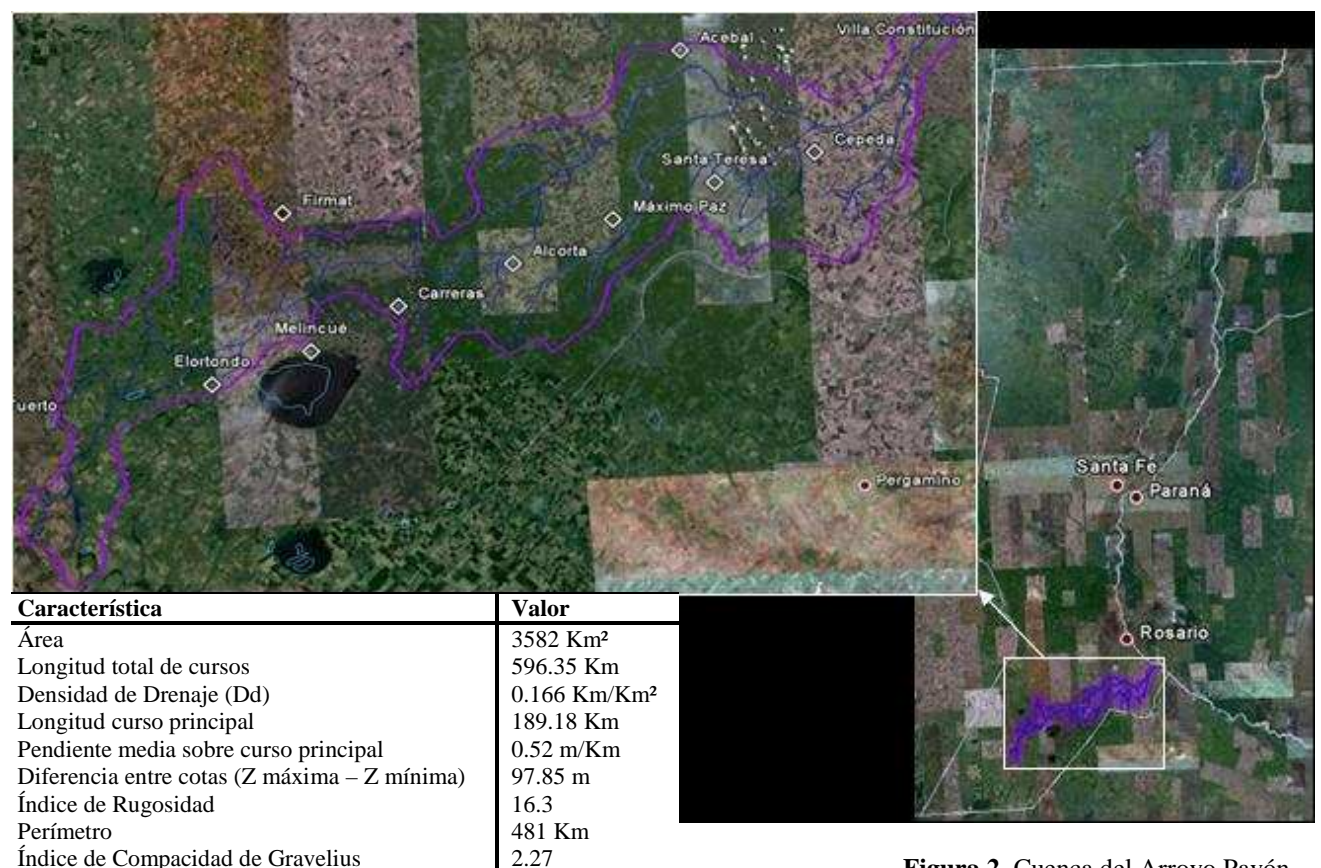

**Figura 2**. Cuenca del Arroyo Pavón.

## **PARAMETRIZACIÓN DEL MODELO SHALL**

Durante el período de procesamiento de la información de ambas cuencas de estudio, en general, se han aplicado procedimientos en común. Aunque en determinados casos, ante la variada procedencia, formato y volumen de la información que se recopiló, se han tenido que adoptar soluciones particulares para cada cuenca.

### **Metodología para la caracterización de los parámetros de superficie**

En la caracterización de la superficie de la cuenca se consideraron tanto la topografía como los tipos de cobertura existentes en la misma.

### Topografía

La representación topográfica de las cuencas se logró mediante la realización de un modelo digital del terreno (MDT). Como la información disponible para ambas cuencas de estudio es distinta procedencia y formato, fue necesario particularizar algunas tareas del procesamiento para llegar al resultado buscado. Básicamente las operaciones consistieron en el procesamiento de coordenadas y cotas mediante un programa de interpolación espacial, junto a una discretización de la superficie interpolada al tamaño de grilla adoptado, que en todos los casos fue de 1 km de lado. Esta adopción del tamaño fue realizada con el criterio de no superar el volumen de almacenamiento computacional, acorde a las capacidades informáticas disponibles.

En el caso de la cuenca del Aº Saladillo se partió de un archivo en formato CAD (Riccardi et al. 2008) en el cual se encontraban las curvas de nivel del IGN, la delimitación de la cuenca y su red de drenaje.

La generación del MDT se realizó imprimiendo en un archivo en formato ASCII, las coordenadas de los puntos que definen las curvas de nivel. Esto se logró con el soporte computacional para vectorización de curvas de nivel Puntos3d.dvb (Rentería, 2003) que opera bajo el sistema CAD. El archivo de texto obtenido constituye el MDT del terreno natural con dominio espacial irregular. Luego, mediante un programa de interpolación espacial se construyó una grilla regular (de 1000m de lado) utilizando el algoritmo de interpolación de Kriging. Asimismo fue necesario delimitar la grilla de datos en correspondencia con el contorno de la cuenca, para esto se confeccionó un archivo en formato ASCII con las coordenadas de los vértices de la poligonal que la define y se procedió a recortar la matriz de datos.

Respecto a la red de avenamiento, se puede mencionar la importancia de contar con una versión actualizada de la misma, debido a que influye notablemente en el funcionamiento de la cuenca. En el modelo, la red de drenaje es utilizada para determinar las condiciones de borde internas del módulo de flujo subterráneo, la metodología se describe más adelante.

La actualización de la red se realizó utilizando imágenes de Google Earth©. Se demarcaron las trazas mediante las herramientas del programa y como resultado se obtuvieron archivos en un sistema de coordenadas geodésicas. Para transformar estas trazas al sistema de proyección de coordenadas planas utilizado, Gauss-Krüger (GK) - faja 5 Argentina Posgar 94, se empleó el software gvSIG. El mismo es un sistema de información geográfica elaborado por la Generalitat Valenciana y Unión Europea (2004), cuyo acceso es libre.

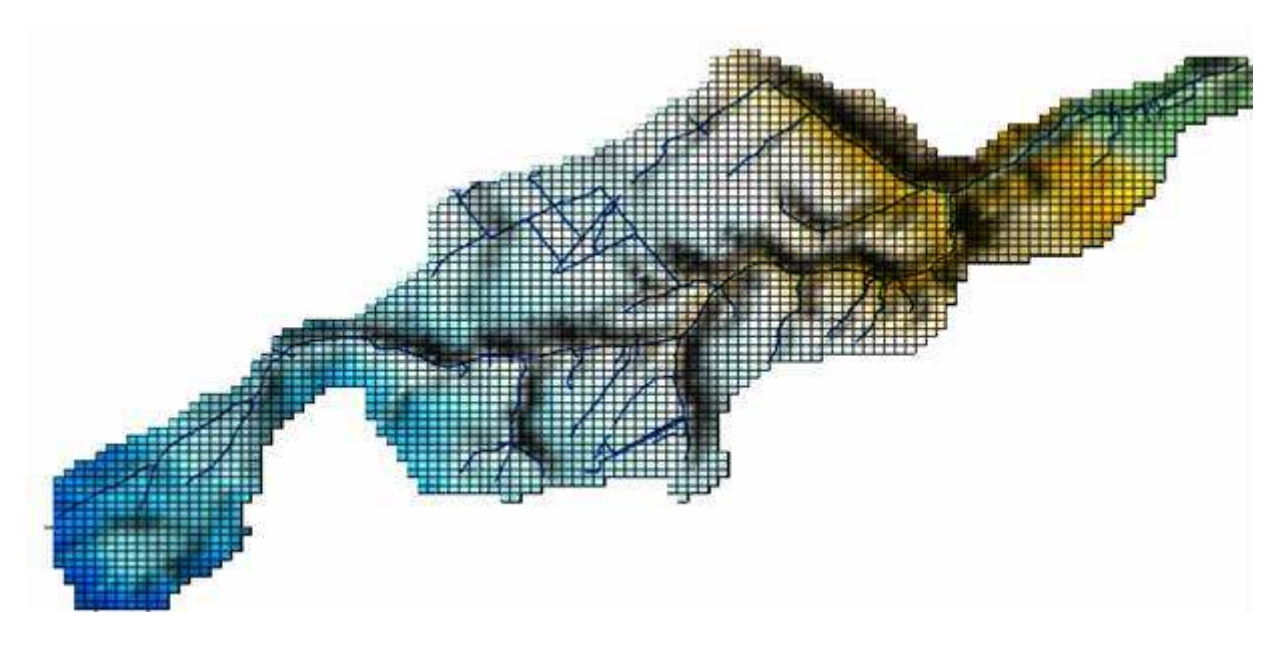

En la Figura 3 se observa una representación del MDT que posee la red de drenaje.

**Figura 3**. Modelo Digital de Terreno – Cursos de agua.

#### *Cuenca del Aº Pavón*

En este caso, el modelo digital del terreno se generó a partir de información satelital. La misma provino de la SHUTTLE RADAR TOPOGRAPHY MISSION (SRTM) y se encuentra en una grilla de 90 m de resolución y en el sistema de proyección Universal Transverse Mercator (UTM). El modelo original se descargó desde la página WEB de la USGS. Luego, mediante un algoritmo de procesamiento de información (Riccardi 2008), se recortó una porción del mismo considerando las latitudes y longitudes entre las cuales se encuentra definida la cuenca. Se debió cambiar es sistema de proyección a los fines de uniformar la información y luego a partir del archivo en formato ASCII que posee todos los datos de la grilla se procedió de igual manera que con la cuenca del Aº Saladillo hasta obtener una nueva grilla regular de 1000m de lado.

En este caso también se recortó la matriz de datos dentro de los límites de la cuenca con un archivo en formato ASCII que posee las coordenadas de los vértices de la poligonal que la define. Pero la delimitación de la cuenca se realizó tomando como guía información disponible en el Departamento de Hidráulica en formato papel y, visualizando imágenes satelitales con el programa Google Earth, para lo cual se demarcó con una polilínea. La utilización del programa en este trabajo fue muy provechosa debido a que se pudieron detectar una gran cantidad de canalizaciones antrópicas que anexan una considerable área de aporte a la cuenca (aproximadamente  $235 \text{ km}^2$ ).

La red de drenaje se constituyó partiendo de la base de un archivo en formato CAD adquirido del IGN. Debido a que existen una gran cantidad de canalizaciones que no se encontraban representadas, se actualizó la red utilizando imágenes de Google Earth Pro ©. En la Figura 4 se observa una representación del MDT que posee la red de drenajes.

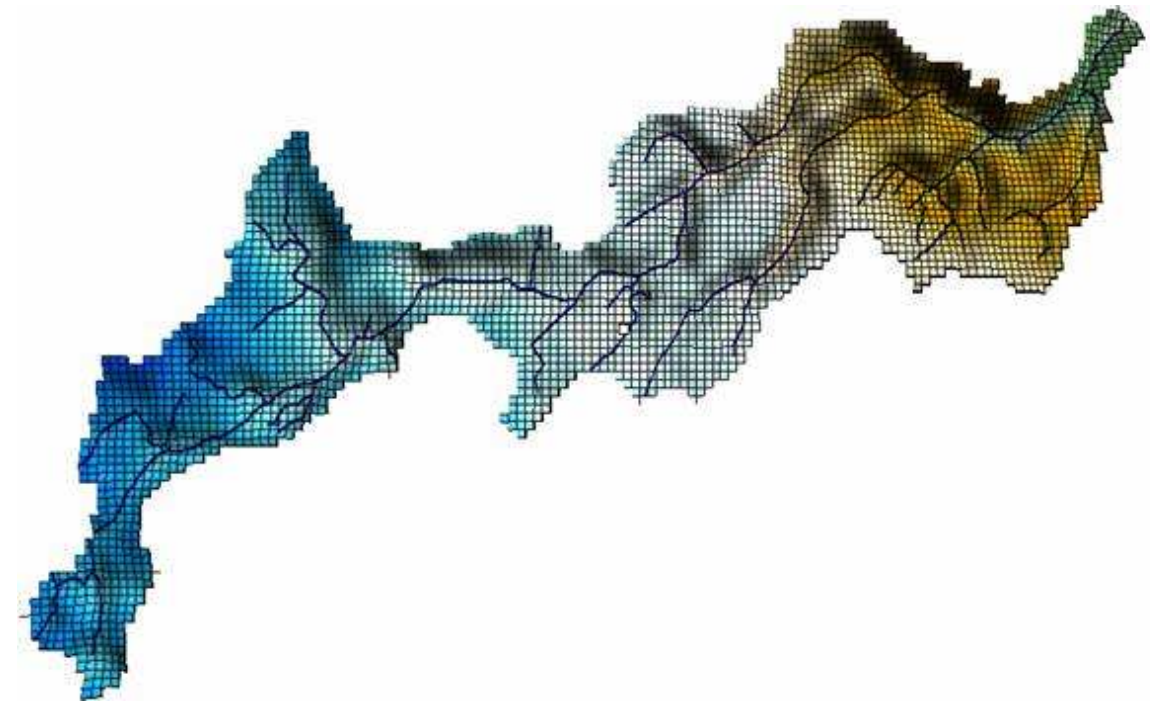

**Figura 4**. Modelo Digital de Terreno – Cursos de agua.

## Cobertura

Básicamente las tareas realizadas en este punto, fueron la identificación de tipos de coberturas utilizando imágenes satelitales con alta resolución espacial, mediante clasificación supervisada y empleando Sistemas de Información Geográfica, junto a la desagregación estadística de las mismas adaptadas a la grilla de trabajo de 1 km.

La identificación de los tipos de cobertura presentes en las cuencas se efectuó mediante la utilización de una imagen obtenida por el satélite Lansat 7, sensor ETM+, del día 6 de diciembre de 2007. Asimismo se contó con información relevada en campo de 17 lotes de la zona en estudio. Durante un período de 2 años, en un proyecto de investigación afín realizado en el lugar de trabajo (Scuderi y Stenta, 2009) se hizo un seguimiento de los cultivos presentes en cada lote con una periodicidad mensual.

Utilizando la aplicación de procesamiento de imágenes del programa gvSIG, se determinaron los tipos de cobertura. El tratamiento realizado fue el de clasificación supervisada, para esto se utilizaron todas las bandas menos la térmica (banda 6) y el método elegido fue el de la máxima verosimilitud.

En función del uso del suelo y de los requerimientos del modelo se determinaron 7 tipos de cobertura, a saber:

- TIPO 1: Trigo.
- TIPO 2: Soja.
- TIPO 3: Pastura.
- TIPO 4: Rastrojo.
- TIPO 5: Maíz.
- TIPO 6: Suelo desnudo.
- TIPO 7: Agua.

Los centros poblados se identificaron en un procedimiento al margen de la clasificación, debido a que si se los considera en ella, constituyen una importante fuente de error por la elevada dispersión de la firma espectral sus píxeles.

En la Figura 5 se exhibe la imagen clasificada según los tipos de cobertura y las cuencas en estudio. Respecto a la imagen, se utilizó ésta pese a estar dañada debido a que no se consiguió mas información y como el objetivo del presente trabajo es elaborar una metodología para el procesamiento de la información se consideró satisfactoria su utilización.

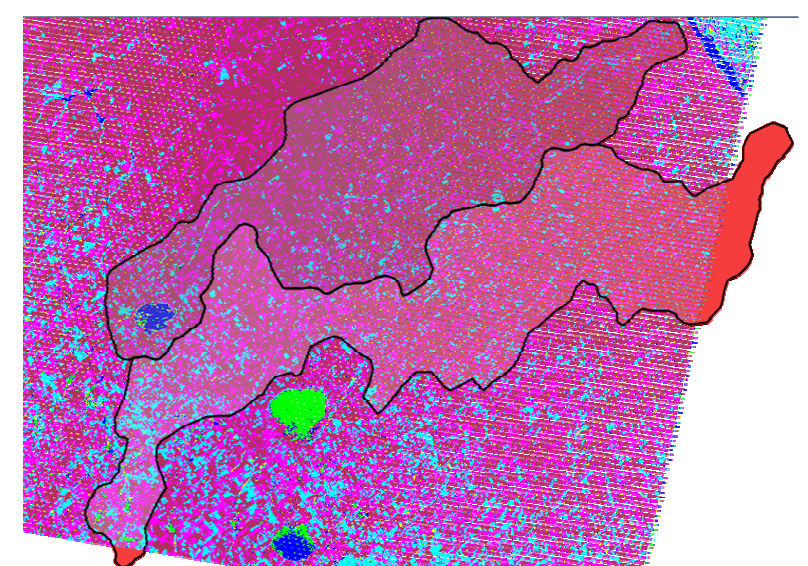

**Figura 5**. Clasificación de imagen según cobertura – Cuencas Aº Saladillo y Aº Pavón

Una vez realizada la clasificación se procedió a exportar el archivo a formato ASCII para que pueda ser interpretado por un programa elaborado en lenguaje Fortran realizado en este trabajo para "traducir" la información generada por otros medios al modelo SHALL. El programa se denominó INTERFASE y se describe mas adelante.

### **Metodología para la caracterización de la zona no saturada**

La zona no saturada de ambas cuencas tiene lugar en la unidad estratigráfica superior del paquete sedimentario, que constituye el sustrato geológico de los sistemas hidrológicos. Esta unidad está compuesta por el loess de la formación pampeana, integrada por limos y arcillas de colores castaños. Su espesor en el sector de análisis varía entre 30 y 150 metros

A los fines de caracterizar las propiedades de la ZNS se partió de la información elaborada por el Instituto Nacional de Tecnología Agropecuaria (INTA, 1972), que caracteriza los perfiles de suelos presentes en el área de estudio.

Básicamente las tareas realizadas en este ítem consistieron en la digitalización y georeferenciación de las cartas de suelo, discretización acorde a la grilla de trabajo empleando SIG, asignación de propiedades hidráulicas de suelos para las asociaciones mediante funciones de pedotransferencia ya probadas en la región de estudio y traducción de la información generada a parámetros del modelo SHALL por unidad de discretización espacial.

De las cartas de suelos disponibles se extractó la información de las series de suelos

presentes en las cuencas. En cada perfil de las series, en función de su profundidad y su estratigrafía, se detallan entre 3 y 8 horizontes de los cuales se ha publicado la composición textural, junto a otros parámetros bio-físicos tales como contenido de materia orgánica, capacidad de intercambio catiónico, pH, etc.

Los parámetros hidráulicos de la ZNS que son empleados por el modelo SHALL son los siguientes: conductividad hidráulica saturada, presión capilar y conectividad de poros para la curva de retención (modelo de Brooks-Corey) y humedades volumétricas residuales y de saturación. Para su estimación se utilizaron los datos mencionados precedentemente. En primer lugar se estimaron los parámetros medios para cada serie de suelo en toda su profundidad y luego en función de ellos se valoraron los parámetros para cada asociación, consociación o complejo de suelos en función de las series que las componen.

Previamente a este trabajo fue procesada gran cantidad de información de los suelos de la región, generando una base de datos con propiedades hidráulicas de 204 asociaciones del sur santafesino (Zimmermann y Basile 2008, Zimmermann *et al.* 2008). Es por esto que en esta etapa, sólo se debieron realizar las tareas mencionadas para algunos suelos que no se encontraban en la base de datos.

A continuación se detallarán los métodos adoptados tanto para la estimación de los parámetros de las series de suelos como de las asociaciones, consociaciones y complejos.

#### Estimación de parámetros por serie de suelos

Se confeccionaron planillas de cálculo para cada serie de suelos, utilizando la información de cada horizonte. En las mismas se incorporaron funciones empíricas de pedotransferencia para calcular, en cada uno de los estratos de las series: densidades secas, punto de marchitez permanente PMP, capacidad de campo CC, conductividad hidráulica saturada Ks y parámetros para la curva de retención.

Se propuso una metodología de ponderación para obtener parámetros por serie de suelos, partiendo de los parámetros calculados para cada horizonte. Los criterios fueron los siguientes: (a) para la conductividad hidráulica vertical se calculó la media armónica de las conductividades de cada estrato y (b) para el resto de los parámetros el promedio ponderado por el espesor de cada estrato.

### Estimación de parámetros por asociaciones de serie de suelos

Por lo general, las series de suelos no se encuentran "puras" en toda la extensión del territorio en estudio, por el contrario, en estado natural las mismas se encuentran combinadas entre sí tomando el nombre de asociaciones, consociaciones y complejos según el grado de combinación. Es por esto, que para poder caracterizar los distintos grupos, se hace necesario adoptar una metodología de ponderación según el porcentaje de ocupación areal de cada serie dentro de cada grupo.

A los fines realizar las ponderaciones mencionadas en los apartados anteriores, se utilizó un programa escrito en lenguaje FORTRAN (Zimmermann, 2008) denominado Calipso que genera un archivo que posee los parámetros medios para cada suelo de la cuenca, contemplando internamente un grupo de funciones de pedotransferencia que permiten estimar conductividades no saturadas y parámetros de las curvas de retención a partir de propiedades físico-químicas de los suelos.

Las propiedades ponderadas para los espesores de suelos publicados en las cartas de INTA se extrapolaron en profundidad para todo el espesor de la ZNS.

### Identificación de tipos de suelo

La identificación de regiones con el mismo tipo de suelo se realizó a través de la digitalización de las Cartas de Suelo del INTA.

### *Cuenca Aº Saladillo*

Los archivos de datos que contienen los tipos de suelo de la cuenca del Aº Saladillo, se encontraban disponibles en la biblioteca del Departamento de Hidráulica. Los mismos se generaron a partir de escanear, vectorizar y digitalizar las Cartas de Suelo del INTA (Ruggeri, 2007). En la Figura 6 se presenta la discretización de la cuenca según tipos de suelos.

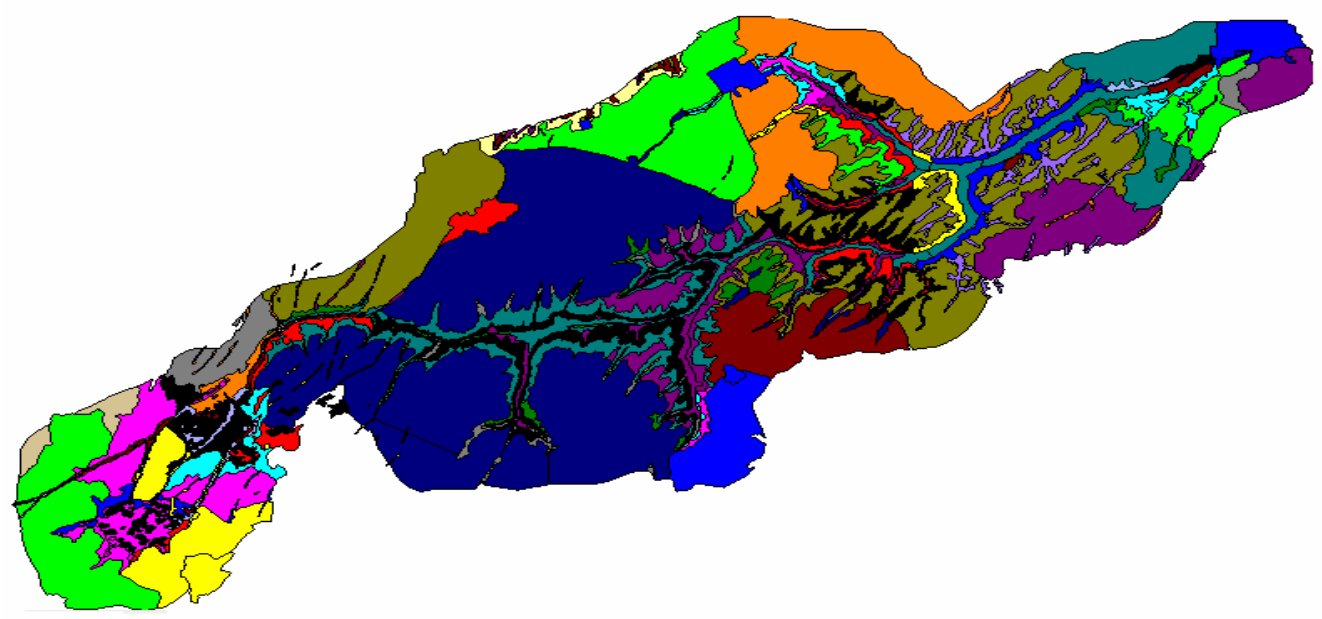

**Figura 6.** Discretización de la cuenca según asociaciones de suelos.

Referencias para las asociaciones de suelos:

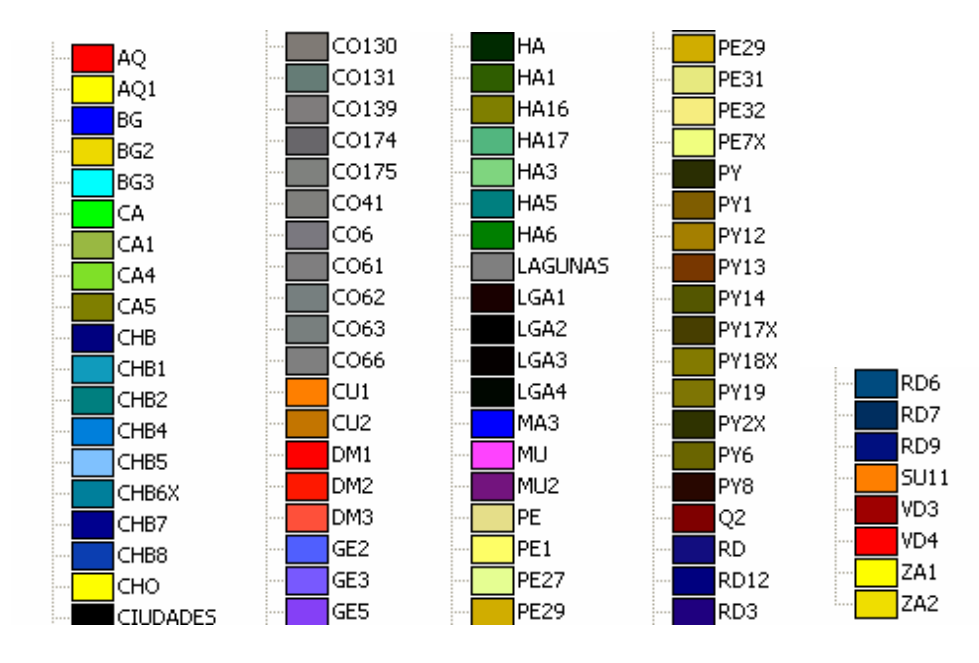

Según se observa en las referencias, se han identificado en la cuenca 85 tipos de suelos entre asociaciones, consociaciones, complejos de suelos, lagunas permanentes y urbanizaciones.

Para compatibilizar la información disponible con el formato del programa de simulación SHALL, se procedió a transformarla a formato ráster mediante el uso del software Ilwis 3.3 Academic ©. El mismo es un sistema de información geográfica de uso libre para fines académicos.

### *Cuenca Aº Pavón*

Como información de partida se contó con las cartas de Suelos del INTA escaneadas, por lo que se realizaron dos tareas: (a) georreferenciación de las cartas a partir de puntos de ubicación conocida y (b) digitalización de la información.

Para la georreferenciación de las cartas se utilizó el programa gvSIG. El procedimiento consistió en asignar coordenadas a puntos de las cartas de suelos, valiéndose de coordenadas conocidas de los mismos puntos, denominados puntos de control. El sistema de proyección empleado fue el Gauss-Krüger (GK) - faja 5 Argentina Posgar 94 Datum WGS 84. Las coordenadas de los puntos de control fueron extraídas del Sistema digital Google Earth ©, por lo que se debió realizar un cambio del sistema de coordenadas.

La digitalización de las cartas se realizó utilizando un software tipo CAD. Se cargaron en el programa las imágenes georreferenciadas y se armó el mosaico sobre el cual se dibujaron las polilíneas que identifican los distintos suelos (Figura 7).

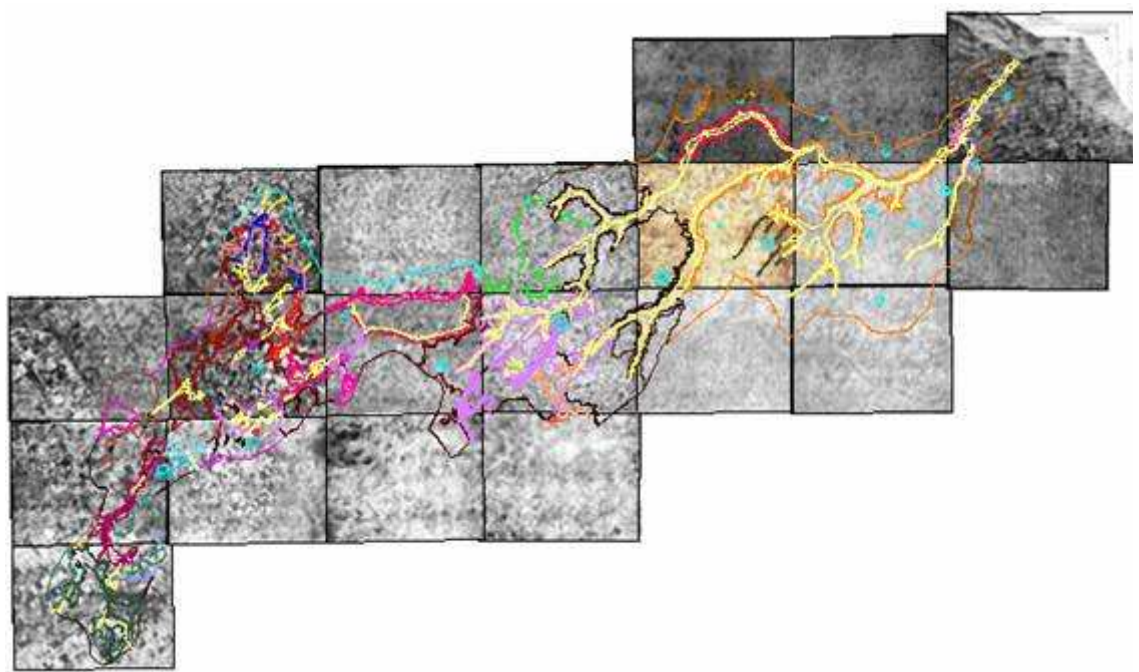

**Figura 7**. Digitalización de Cartas de Suelo.

Con el procedimiento descrito anteriormente se identificaron en la cuenca 40 tipos de suelos entre asociaciones, consociaciones, complejos y anegamientos permanentes.

Se transformaron los contornos digitalizados de las cartas de suelo a polígonos, utilizando el programa Ilwis 3.3 Academic ©. En la Figura 8 se presenta la discretización de la cuenca según los tipos de suelo.

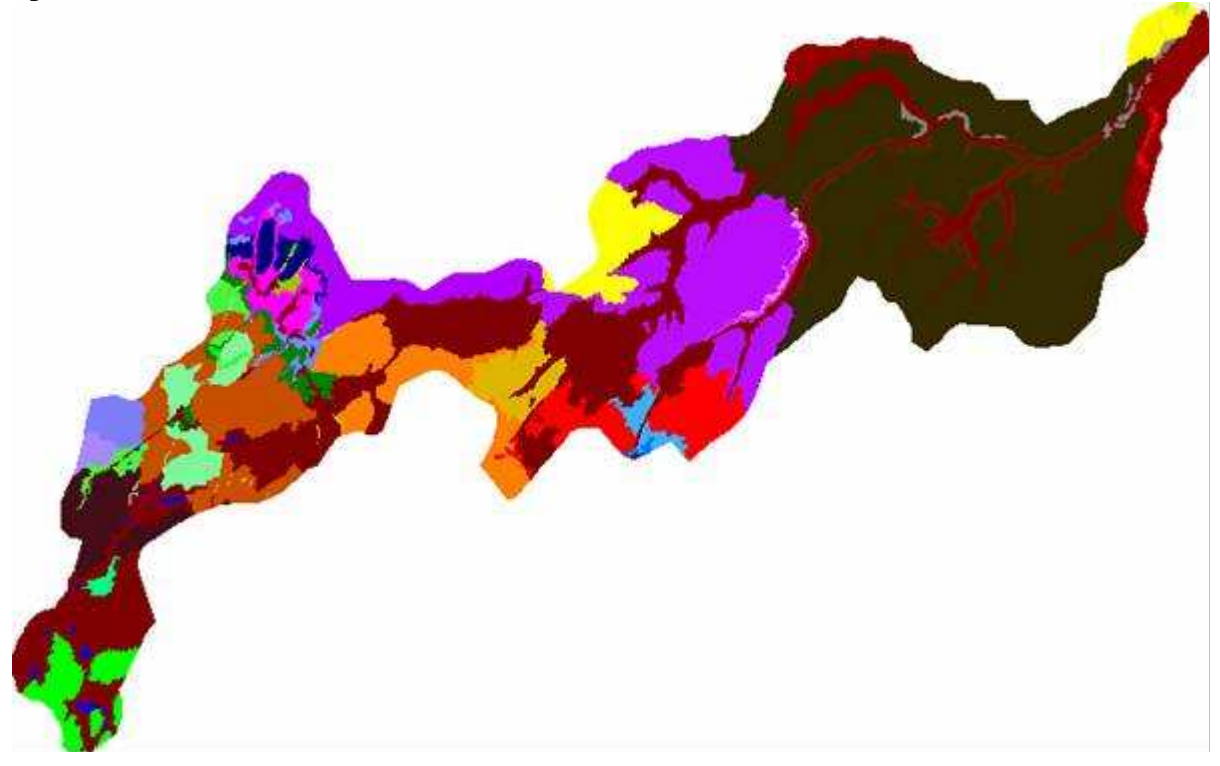

**Figura 8.** Discretización de la cuenca según asociaciones de suelos.

Referencias para las asociaciones de suelos:

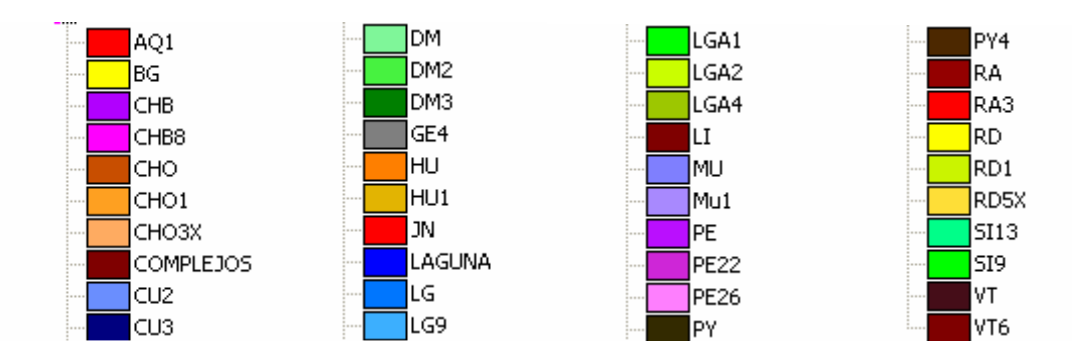

Se transformó la información que se encontraba en formato vectorial a ráster con tamaño de pixel de 1000 m (Figura 9). Para esto se utilizó el programa Ilwis 3.3 Academic.©.

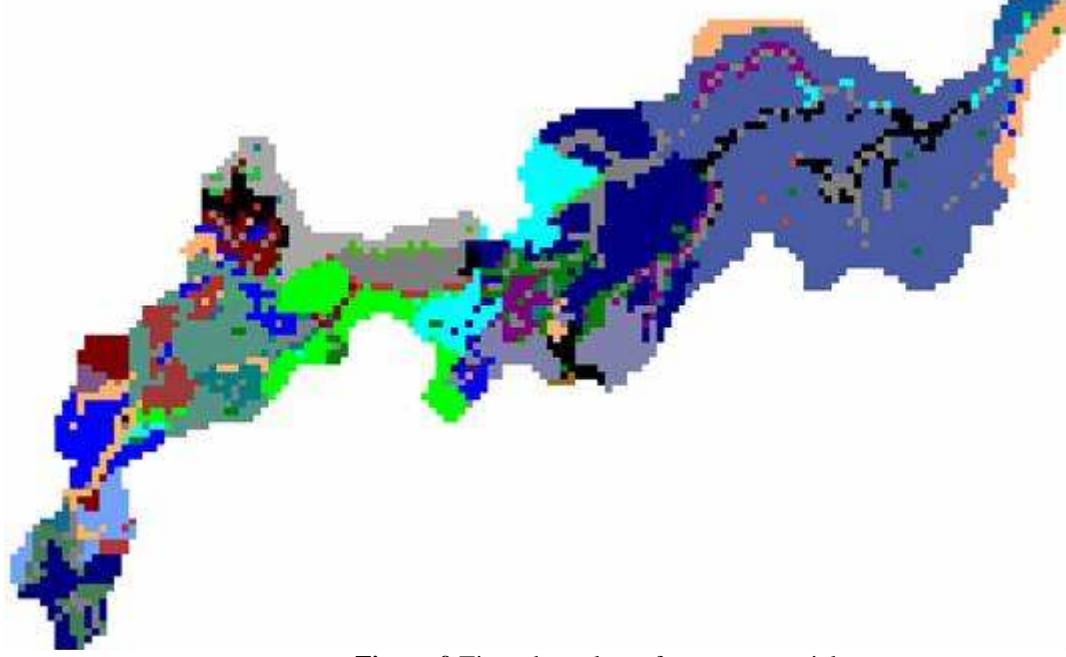

**Figura 9**.Tipos de suelo en formato vectorial.

Una vez identificado el tipo de suelo que representa a cada celda del modelo, fue necesario atribuirle a cada tipo sus parámetros hidráulicos. Es aquí donde se utilizó la metodología para estimación de parámetros descrita apartado anterior.

Mediante la aplicación de rutinas del programa INTERFASE (ver más adelante) se conforman los archivos de datos que empleará el modelo SHALL.

## **Metodología para la caracterización de la zona saturada**

Básicamente las tareas desarrolladas fueron identificación de celdas vecinas para establecer la matriz de conexiones y vinculaciones, asignación de parámetros hidráulicos por vinculación y por celda saturada e identificación de celdas que actúan como condición de borde, ya sea externa o interna.

Los aspectos a considerar para la caracterización de la zona saturada comprendieron tres ítems principales:

Definición de parámetros hidráulicos S y K: Estos se estimaron en base a valores característicos regionales.

Definición de condiciones de borde externas: Como tal se consideró la cota de pelo de agua del río Paraná, que se constituye en cuerpo receptor de los aportes superficiales y subterráneos de las cuencas de estudio. La misma se estimó considerando la altura media del río en la desembocadura de cada uno de los arroyos.

Definición de condiciones de borde internas: Los cursos de agua internos a las cuencas analizadas, que descargan la freática en forma permanente, se consideran como condiciones de borde interna con cota preestablecida para el flujo subterráneo.

Para el proceso de definición de las condiciones de borde interna, se cargó el MDT en el programa gvSIG y utilizando información digital de la red hidrográfica se detectaron las celdas que eran atravesadas por cursos de agua. A estas celdas se le asignaron profundidades y alturas correspondientes a caudales de base por tramos. Las batimetrías necesarias fueron obtenidas previamente mediante tareas de campaña (Postiglione et al. 1988).

Finalmente, utilizando las herramientas del SIG, se le atribuyeron las cotas de pelo de agua a cada celda. Las mismas fueron calculadas a partir de la cota de terreno natural de la celda, la profundidad del curso y el tirante correspondiente al caudal de base del mismo.

### **PROGRAMA INTERFASE**

Para que la información obtenida mediante las metodologías descritas previamente pueda ser interpretada por el modelo a emplear (SHALL) fue necesario preparar rutinas informáticas que permitan "traducir" los archivos de datos generados por otras fuentes.

Las rutinas mencionadas se compilaron en un programa escrito en lenguaje FORTRAN, llamado INTERFASE, que recopila información de superficie, de la zona vadosa y de la zona subterránea. Para esto toma los datos de cinco archivos:

- *mdt.dat*. Es un archivo que contiene las coordenadas planas de los centros de celdas y la cota correspondiente a cada una de ellas.
- *suelos.dat*. Es un archivo que contiene el tipo de suelo que se le asignó a cada celda en función del porcentaje de ocupación.
- *cobertur.dat*. Es un archivo que posee información acerca de los tipos de cobertura identificados en cada píxel de la imagen, según la clasificación realizada.
- *cobertur.ref*. Es un archivo que contiene coordenadas del extremo superior izquierdo, cantidad de filas, de columnas y tamaño del píxel de la imagen satelital de donde se extraen los tipos de cobertura.
- *matsue.csv*. Es un archivo que posee parámetros característicos de la curva de retención

de humedad del suelo y conductividad hidráulica.

Como archivos de salida genera los siguientes:

- *cobred.dat*. Es un archivo que contiene para cada celda del modelo, la cantidad de píxeles (de la imagen satelital) de cada tipo de cobertura.
- *zns.dat*. es un archivo resumen que posee para cada celda del modelo, coordenadas planialtimétircas, tipo de suelo (según codificación interna), parámetros de la curva de retención y permeabilidad, y factor de ocupación de cada tipo de cobertura del suelo (según clasificación).

La subrutina SUBTE, es una subrutina del programa INTERFASE y a partir del archivo de salida zns.dat genera archivos que serán utilizados por el programa SHALL:

- *param.dat*. Posee coeficientes de ajuste para los parámetros K y S, y el valor de la conductividad hidráulica para cada vinculación entre celdas.
- *vincul.sub*. Es un archivo intermedio (modificado posteriormente por la subrutina CONTAR) contiene las vinculaciones entre celdas, las cotas de fondo de acuífero para cada celda y el coeficiente de almacenamiento característico para cada celda junto a las coordenadas del baricentro.
- *inicial.dat*. Posee las alturas iniciales de cada celda del modelo, duración del período de simulación, intervalos de tiempo de cálculo y de impresión de resultados.

La subrutina CONTAR: genera dos archivos de entrada para la rutina subterránea del programa SHALL, los cuales son:

- *vincul.dat*. Contiene los mismos datos que el vincul.sub pero además identifica las celdas que actúan como condiciones de borde internas del modelo.
- *contar.dat*. Identifica las vinculaciones que contienen celdas con condiciones de borde interna con cota impuesta, tales como cursos de agua.

Todos los archivos mencionados son utilizados por los submodelos (subrutinas) internos del SHALL (Figura 10).

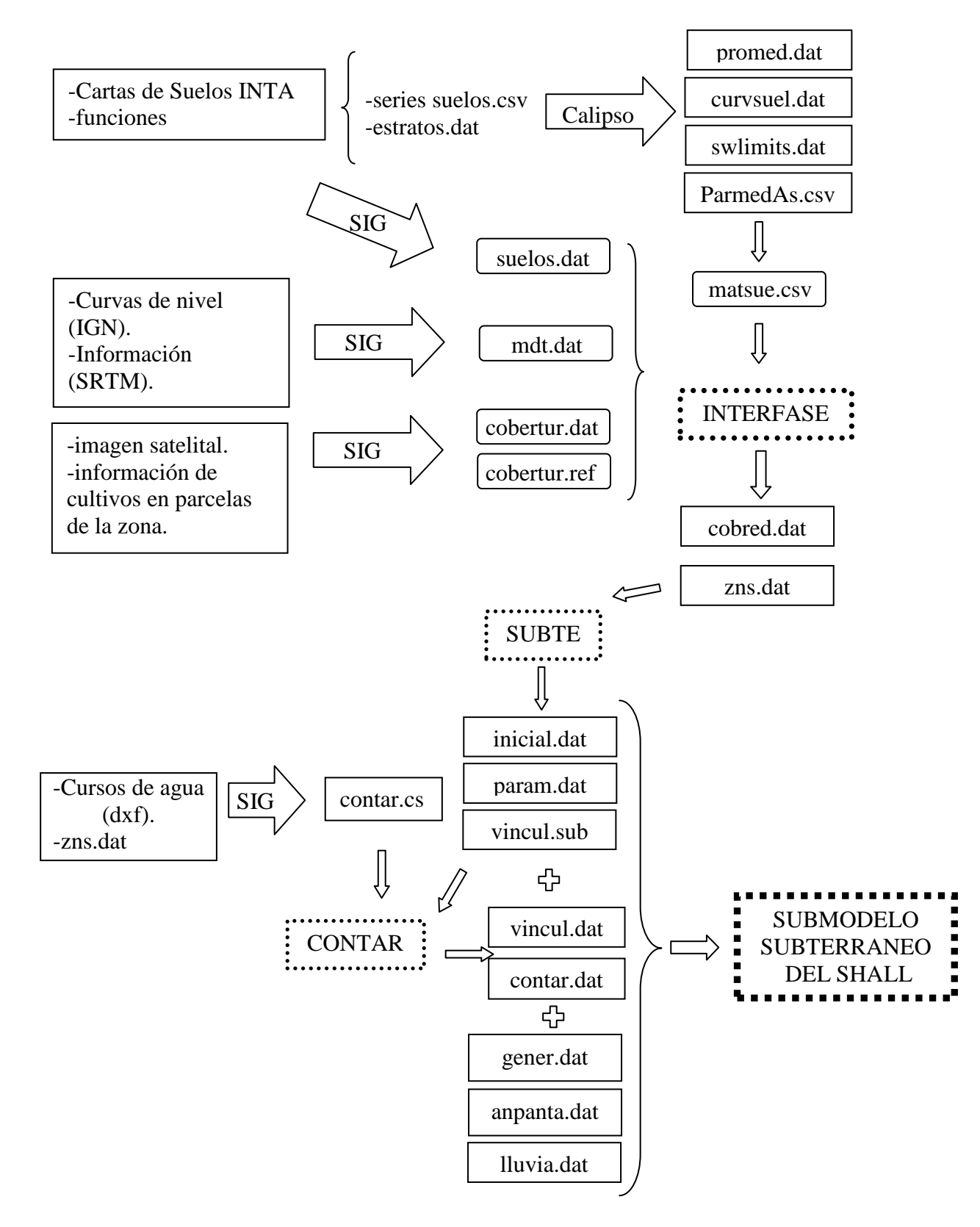

**Figura 10**. Esquema de funcionamiento para la preparación de datos.

#### **CONCLUSIONES**

Conjugando los tamaños de las cuencas y la resolución de la grilla adoptada, se utilizaron aproximadamente 6700 celdas en superficie, 6700 celdas homólogas subterrráneas y 50 celdas en vertical que representan la ZNS. Esto totaliza algo más de 340.000 celdas para modelar a ambas cuencas. Resulta imposible manipular la información necesaria para parametrizar el modelo de manera artesanal. Es aquí donde cobran vital importancia los SIG, ya que con ellos se puede lograr la administración de una gran cantidad de información distribuida espacialmente en forma rápida y eficaz.

Los SIG además de ser una poderosa herramienta para la dotación de datos de modelos con elevado grado de detalle espacial, permiten el intercambio de información almacenada en diferentes formatos (archivos de texto, planillas de cálculo, bases de datos, programas de diseño asistido por computadora tipo CAD, etc.). Asimismo poseen un entorno visual para la representación de los resultados que resulta muy útil a fin de detectar errores groseros, cosa que se torna casi imposible mediante la simple observación de una matriz de datos.

Por todas las razones mencionadas en los parágrafos anteriores se concluye sobre la importancia de los SIG para la gestión de la información de los modelos matemáticos ya sea para la caracterización de las cuencas como para la interpretación de resultados.

De igual manera se debe mencionar la necesidad de generar programas de interfaz, como el descrito previamente, que tomen los archivos de salida de los SIG y le den el formato para que puedan ser interpretados por el programa de simulación.

#### **REFERENCIAS**

- **Cunge. J.** (1975). *"Two dimensional modeling of flood plains"*. En: Mahmood K. and Yevjevich V. (eds).Unsteady flow in open channels. Water Resources Publications, Fort Collins.
- **Generalitat Valenciana y Unión Europea** (2004). Programa informático para el manejo de información geográfica con precisión cartográfica.
- **INTA** (1972). *Cartas de Suelo de la República Argentina*. Instituto Nacional de Tecnología Agropecuaria.
- **INTA** (1990) *Instituto Nacional de Tecnología Agropecuaria*. Atlas de Suelos de la República Argentina. Secretaría de Agricultura Ganadería y Pesca. Tomo II. Proyecto PNUD Argentina 85/019. ISBN 950-432964-2.
- **Postiglione, R.; Zimmermann, E.; Fava, D.; Gómez, G.; Reghitto, C. y Zucca, O.** (1988). *Estudio Hidrológico Arroyo Pavón – Provincia de Santa FE*. Informe de Avance Nº 2.
- **Rentería J.P. (2003).** *Algoritmo para la vectorización de curvas de nivel*. Departamento de Hidráulica. FCEIA, UNR Rosario, Santa Fe, Argentina. (Comunicación personal).
- **Riccardi, G.** (1994a). "*Un Modelo Matemático Hidrodinámico cuasi-bidimensional para escurrimiento cuasi-dinámicos"*. XVI Congreso Latinoamericano de Hidráulica, IAHR-LAD, Santiago.
- **Riccardi, G.** (1994b). *"Aplicación de un Modelo Matemático de Celdas para escurrimientos cuasidinámicos en el Arroyo Saladillo".* XVI Congreso Latinoamericano de Hidráulica, IAHR-LAD, Santiago.
- **Riccardi, G.** (1997a). *"The mathematical modelling of flood propagation for the delimitation of inundation risk zone"*. Rosberg D (ed). Sustainability of Water Resources under Increasing Uncertainty IAHS Publication Nro 240, ISSN 0144-7815., Wallingford,.355-364.
- **Riccardi, G.** (1997b). *"El Mapeo de Riesgo de Inundación por medio de la Modelación Matemática Hidrodinámica".* Revista Ingeniería del Agua. Vol. 4 (3), ISSN 1134-2196, Univ. Politécnica de Valencia, 45-56.
- **Riccardi G.** (2008). *Algoritmo de Procesamiento de Datos Ráster de Modelo Digital de Terreno*. Departamento de Hidráulica. FCEIA, UNR Rosario, Santa Fe, Argentina. (Comunicación personal).
- **Riccardi, G. y Zimmermann, E.** (1999). *"La Modelación Matemática Bidimensional de Escurrimiento Subterráneo mediante Esquemas de Celdas".* Tineo A (ed). Hidrología Subterránea. ISSN 1514-4186, Instituto Superior de Correlación Geológica-CONICET, Tucumán, 79-88.
- **Riccardi, G.; Zimmermann, E.; Mancinelli, A.; Scuderi, C.; Basile, P.; Ciabattari, M.L.; González, A.; López, C.; Mendez Zacarías, J. y Odicini, L.** (2008). *Rehidrología y modelo de simulación a tiempo real en sistema de alerta en las cuencas de los arroyos Ludueña y Saladillo*. Informe de avance 1. 158p.
- **Riccardi, G.; Zimmermann, E. y Maurig, R.** (1995). *"Mathematical Modelling of Flood Propagation for the Delimitation of Rural, Semiurbanized and Urbanized Zones with Inundation Risk".* IAHS International Symposium on Runoff Computations for Water Proyects, St. Petersburg - Federación Rusa.
- **Ruggeri P. y G. Riccardi** (2007). *Georeferenciación y Digitalización de Cartas de Suelos de la zona Sur de la Provincia de Santa Fe*. Informe beca de investigación SECyT, Facultad de Ciencias Exactas, Ingeniería y Agrimensura. Inédito.
- **Scuderi, C; Stenta, H.** *Programa de recorridas de campo, identificación de cultivos, grado de desarrollo y porcentaje estimado de cobertura.* Departamento de Hidráulica. FCEIA, UNR Rosario, Santa Fe, Argentina. (Comunicación personal).
- **Zimmermann, E**. (2008). *Informe de investigación*. CONICET Rosario, Santa Fe, Argentina. (Inédito).
- **Zimmermann, E. y Basile, P**. (2008). *"Funciones de pedotransferencia para suelos limosos a partir de propiedades físicas y granulométricas".* Modelación de procesos hidrológicos asociados al escurrimiento superficial en áreas de llanura. Universidad Nacional de Rosario, Santa Fe, Argentina. ISBN 978-950-673-691-0, pp 133-144.
- **Zimmermann, E.; Scuderi, C.; Riccardi, G.; Stenta, H.; Basile, P.; García, M. y Rentaría, J.**  (2008). *"Asignación de parámetros hidráulicos de suelos utilizando funciones de pedotransferencia con información de las cartas de suelo del INTA".* Modelación de procesos hidrológicos asociados al escurrimiento superficial en áreas de llanura. Universidad Nacional de Rosario, Santa Fe, Argentina. ISBN 978-950-673-691-0, pp 145-158.